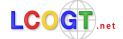

## Star in a Box Worksheet - Intermediate

☆ Launch Star in a Box and open the lid. The main plot is a Hertzsprung-Russell diagram. On the right, the information panel allows comparisons between the radius, surface temperature and luminosity of the star relative to the Sun. The starting parameters are for a star like the Sun.

**A.** Download the CSV file for a 1 solar mass star and open it in a spreadsheet. Plot graphs of mass, luminosity, radius and surface temperature against time.

- 1. Describe how the luminosity changes with time.
- 2. Describe how the radius changes with time.
- 3. How does the mass of the star change with time?
- 4. What do you think happens to the rest of the mass?
- **B.** Some of the changes in luminosity and temperature are very sudden. What do you think might be happening within the star at these changes?
- **C.** Download the CSV file for a 30 solar mass star, open it in a spreadsheet, and plot the same graphs as in section A.
  - 1. How do these graphs compare with the 1 solar mass star?
  - 2. How are the compositions of the two stars changing over their life times?
- **D.** Betelguese is 20 times the mass of the Sun and very near the end of its life.
  - 1. It is 450 light years away, but how bright would it look compared with the Sun if it were at the distance of the Sun?
  - 2. How large would it be compared with the orbit of the planets?